## **Apache Maven**

**10th Nov:** Harmony passses 100% tests on Maven 2.0.4 after applying patch for JIRA 2075.

## Summary:

Maven version: 2.0.4

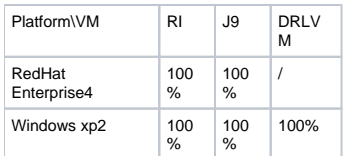

Harmony classlib with J9 vm also passes on ubuntu6.0.6 and suse 10.

## How to:

- 1. Build Maven 2.0.4
	- a. Download maven binary from <http://maven.apache.org/download.html>and unzip it. Add bin to system path.
	- b. Checkout maven source code fro[mhttp://svn.apache.org/repos/asf/maven/components/tags/maven-2.0.4](http://svn.apache.org/repos/asf/maven/components/tags/maven-2.0.4) to MAVEN\_ROOT
	- c. (if have difficult in download) Set download proxy:
	- In USER\_HOME/.m2 add a settings.xml file with such content:

```
 <settings>
    <proxies>
        <proxy>
              <active>true</active>
             <protocol>http</protocol>
             <host>PROXY_HOST</host>
             <port>PROXY_PORT</port>
        </proxy>
    </proxies>
</settings>
```
d. "mvn compile" to compile source code, "mvn test-compile" to compile testcases.

## 2. Test Maven 2.0.4 on Harmony

- i. Set variable JAVA\_HOME=HARMONY\_CLASSLIB/deploy/jdk/jre
- ii. Set java compiler to javac in MAVEN\_ROOT/pom.xml

Add such property in <plugins></plugins>

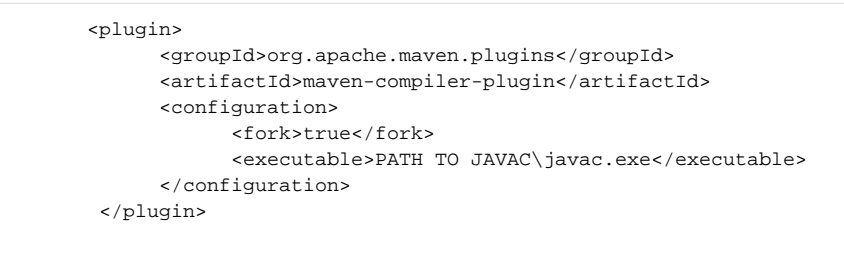

i."mvn test" to run tests.

# I have problem in testing Maven on drlvm on Redhat Linux Enterprise 4. It has such output"

[INFO] org/apache/maven/surefire/booter/IsolatedClassLoader [INFO] ------------------------------------------------------------------------ [INFO] Trace java.lang.NoClassDefFoundError: org/apache/maven/surefire/booter/IsolatedClassLo ader at org.apache.maven.plugin.surefire.SurefirePlugin.constructSurefireBoot er (SurefirePlugin.java:437) at org.apache.maven.plugin.surefire.SurefirePlugin.execute(SurefirePlugi n.java:390) at org.apache.maven.plugin.DefaultPluginManager.executeMojo(DefaultPlugi nManager. java:409) at org.apache.maven.lifecycle.DefaultLifecycleExecutor.executeGoals(Defa ultLifecycleExecutor.java:534) at org.apache.maven.lifecycle.DefaultLifecycleExecutor.executeGoalWithLi fecycle (DefaultLifecycleExecutor.java:473) at org.apache.maven.lifecycle.DefaultLifecycleExecutor.executeGoal(Defau ltLifecycleExecutor.java:453) at org.apache.maven.lifecycle.DefaultLifecycleExecutor.executeGoalAndHan dleFailures (DefaultLifecycleExecutor.java) at org.apache.maven.lifecycle.DefaultLifecycleExecutor.executeTaskSegmen ts (DefaultLifecycleExecutor.java:271) at org.apache.maven.lifecycle.DefaultLifecycleExecutor.execute(DefaultLi fecycleExecutor.java:138) at org.apache.maven.DefaultMaven.doExecute(DefaultMaven.java:320) at org.apache.maven.DefaultMaven.execute(DefaultMaven.java:110) at org.apache.maven.cli.MavenCli.main(MavenCli.java:250) at java.lang.reflect.VMReflection.invokeMethod(Native Method) at java.lang.reflect.Method.invoke(Unknown Source) at org.codehaus.classworlds.Launcher.launchEnhanced(Launcher.java:315) at org.codehaus.classworlds.Launcher.launch(Launcher.java) at org.codehaus.classworlds.Launcher.mainWithExitCode(Launcher.java:426) at org.codehaus.classworlds.Launcher.main(Launcher.java)